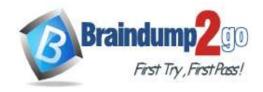

# Braindump2go Guarantee All Exams 100% Pass One Time!

Vendor: Microsoft

> Exam Code: AZ-120

- **Exam Name:** Planning and Administering Microsoft Azure for SAPWorkloads
- ➤ New Updated Questions from <u>Braindump2go</u> (Updated in <u>August/2020</u>)

# Visit Braindump2go and Download Full Version AZ-120 Exam Dumps

### **QUESTION 34**

You plan to deploy SAP application servers that run Windows Server 2016.

You need to use PowerShell Desired State Configuration (DSC) to configure the SAP application server once the servers are deployed.

Which Azure virtual machine extension should you install on the servers?

- A. the Azure DSC VM Extension
- B. the Azure virtual machine extension
- C. the Azure Chef extension
- D. the Azure Enhanced Monitoring Extension for SAP

# Answer: A Explanation:

The Azure Desired State Configuration (DSC) VM Extension is updated as-needed to support enhancements and new capabilities delivered by Azure, Windows Server, and the Windows Management Framework (WMF) that includes Windows PowerShell.

References:

https://docs.microsoft.com/en-us/powershell/scripting/dsc/getting-started/azuredscexthistory

### **QUESTION 35**

You deploy an SAP environment on Azure by following the SAP workload on Azure planning and deployment checklist. You need to verify whether Azure Diagnostics is enabled.

Which cmdlet should you run?

- A. Get-AzureVMAvailableExtension
- B. Get-AzVmDiagnosticsExtension
- C. Test-AzDeployment
- D. Test-VMConfigForSAP

# Answer: B Explanation:

The Get-AzVMDiagnosticsExtension cmdlet gets the settings of the Azure Diagnostics extension on a virtual machine. Incorrect Answers:

D: You can check the configuration of a virtual machine by calling the Test-VMConfigForSAP\_GUI commandlet.

https://docs.microsoft.com/en-us/powershell/module/az.compute/get-azvmdiagnosticsextension

### **QUESTION 36**

AZ-120 Exam Dumps AZ-120 Exam Questions AZ-120 PDF Dumps AZ-120 VCE Dumps

https://www.braindump2go.com/az-120.html

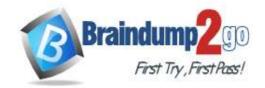

# **Braindump2go Guarantee All Exams 100% Pass**

# Time!

# This question requires that you evaluate the underlined text to determine if it is correct.

You have an Azure resource group that contains the virtual machines for an SAP environment.

You must be assigned the Contributor role to grant permissions to the resource group.

Instructions: Review the underlined text. If it makes the statement correct, select "No change is needed". If the statement is incorrect, select the answer choice that makes the statement correct.

- A. No change is needed
- B. User Access Administrator
- C. Managed Identity Contributor
- D. Security Admin

# Answer: B Explanation:

Contributor - Can create and manage all types of Azure resources but can't grant access to others.

User Access Administrator - Lets you manage user access to Azure resources.

References

https://docs.microsoft.com/en-us/azure/role-based-access-control/overview

### **QUESTION 37**

Note: This question is part of a series of questions that present the same scenario. Each question in the series contains a unique solution that might meet the stated goals. Some question sets might have more than one correct solution, while others might not have a correct solution.

After you answer a question in this section, you will NOT be able to return to it. As a result, these questions will not appear in the review screen.

You deploy SAP HANA on Azure (Large Instances).

You need to back up the SAP HANA database to Azure.

Solution: You use a third-party tool that uses backint to back up the SAP HANA database to Azure storage.

Does this meet the goal?

A. Yes

B. No

# Answer: B Explanation:

https://docs.microsoft.com/en-us/azure/backup/sap-hana-db-about https://docs.microsoft.com/en-us/azure/backup/backup-azure-sap-hana-database#configure-backup

### **QUESTION 38**

You need direct connectivity from an on-premises network to SAP HANA (Large Instances). The solution must meet the following requirements:

- Minimize administrative effort.
- Provide the highest level of resiliency.

What should you use?

- A. ExpressRoute Global Reach
- B. Linux IPTables
- C. ExpressRoute
- D. NGINX as a reverse proxy

# Answer: C Explanation:

The Azure network functionality used is:

Azure virtual networks are connected to the ExpressRoute circuit that connects to your on-premises network assets. An ExpressRoute circuit that connects on-premises to Azure should have a minimum bandwidth of 1 Gbps or higher. This minimal bandwidth allows adequate bandwidth for the transfer of data between on-premises systems and systems that run on VMs. It also allows adequate bandwidth for connection to Azure systems from on-premises users.

AZ-120 Exam Dumps AZ-120 Exam Questions AZ-120 PDF Dumps AZ-120 VCE Dumps

https://www.braindump2go.com/az-120.html

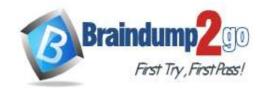

# Braindump2go Guarantee All Exams 100% Pass

# Time!

All SAP systems in Azure are set up in virtual networks to communicate with each other.

References:

https://docs.microsoft.com/en-us/azure/virtual-machines/workloads/sap/hana-network-architecture

# **QUESTION 39**

You have an on-premises SAP environment hosted on VMware vSphere.

You plan to migrate the environment to Azure by using Azure Site Recovery.

You need to prepare the environment to support Azure Site Recovery.

What should you deploy first?

- A. an on-premises data gateway to vSphere
- B. Microsoft System Center Virtual Machine Manager (VMM)
- C. an Azure Backup server
- D. a configuration server to vSphere

# Answer: D Explanation:

When you set up disaster recovery for on-premises VMware VMs, Site Recovery needs access to the vCenter Server/vSphere host so that the Site Recovery process server can automatically discover VMs, and fail them over as needed. By default the process server runs on the Site Recovery configuration server. Add an account for the configuration server to connect to the vCenter Server/vSphere host.

References:

https://docs.microsoft.com/en-us/azure/site-recovery/vmware-azure-manage-vcenter

### **QUESTION 40**

# This question requires that you evaluate the underlined text to determine if it is correct.

When deploying SAP HANA to an Azure virtual machine, you can <u>enable Write Accelerator</u> to reduce the latency between the SAP application servers and the database layer.

Instructions: Review the underlined text. If it makes the statement correct, select "No change is needed". If the statement is incorrect, select the answer choice that makes the statement correct.

- A. No change is needed
- B. install the Mellanox driver
- C. start the NIPING service
- D. enable Accelerated Networking

# **Answer:** D **Explanation:**

To further reduce network latency between Azure VMs, we [Microsoft] recommend that you choose Azure Accelerated Networking. Use it when you deploy Azure VMs for an SAP workload, especially for the SAP application layer and the SAP DBMS layer.

Incorrect Answers:

A: Write Accelerator is a disk capability for M-Series Virtual Machines (VMs) on Premium Storage with Azure Managed Disks exclusively. As the name states, the purpose of the functionality is to improve the I/ O latency of writes against Azure Premium Storage.

B: Mellanox offers a robust and full set of protocol software and driver for Linux with the ConnectX EN family cards. Designed to provide a high performance support for Enhanced Ethernet with fabric consolidation over TCP/IP based LAN applications. The driver and software in conjunction with the Industry's leading ConnectX family of cards achieve full line rate, full duplex of up to 100Gbps performance per port.

C: To analyze network issue or measure network metrics you can test the connection using SAP's NIPING program. You can use NIPING to analyze the network connection between any two machines running SAP software. References:

https://docs.microsoft.com/en-us/azure/virtual-machines/workloads/sap/dbms\_guide\_general

# **QUESTION 41**

You have an on-premises SAP environment that uses AIX servers and IBM DB2 as the database platform.

AZ-120 Exam Dumps AZ-120 Exam Questions AZ-120 PDF Dumps AZ-120 VCE Dumps

https://www.braindump2go.com/az-120.html

# Time!

You plan to migrate SAP to Azure. In Azure, the SAP workloads will use Windows Server and Microsoft SQL Server as the database platform.

What should you use to export from DB2 and import the data to SQL Server?

- A. R3load
- B. Azure SQL Data Warehouse
- C. SQL Server Management Studio (SSMS)
- D R3trans

# Answer: C Explanation:

To migrate DB2 databases to SQL Server, you must connect to the DB2 database that you want to migrate. When you connect, SSMA obtains metadata about all DB2 schemas, and then displays it in the DB2 Metadata Explorer pane.

https://docs.microsoft.com/en-us/sql/ssma/db2/connecting-to-db2-database-db2tosql?view=sql-server-ver15 https://docs.microsoft.com/en-us/biztalk/adapters-and-accelerators/adapter-sap/import-sap-data-using-sql-server-management-studio

### **QUESTION 42**

Note: This question is part of a series of questions that present the same scenario. Each question in the series contains a unique solution that might meet the stated goals. Some question sets might have more than one correct solution, while others might not have a correct solution.

After you answer a question in this section, you will NOT be able to return to it. As a result, these questions will not appear in the review screen.

You deploy SAP HANA on Azure (Large Instances).

You need to back up the SAP HANA database to Azure.

Solution: You configure DB13 to back up directly to a local disk.

Does this meet the goal?

A. Yes B. No

Answer: B Explanation:

You need to back up the SAP HANA database to Azure, not to a local disk.

References:

https://docs.microsoft.com/en-us/azure/backup/sap-hana-db-about

https://docs.microsoft.com/en-us/azure/backup/backup-azure-sap-hana-database#configure-backup

### **QUESTION 43**

**Hotspot Question** 

You are designing the backup for an SAP database.

You have an Azure Storage account that is configured as shown in the following exhibit.

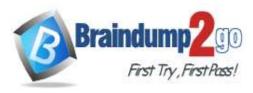

# Time!

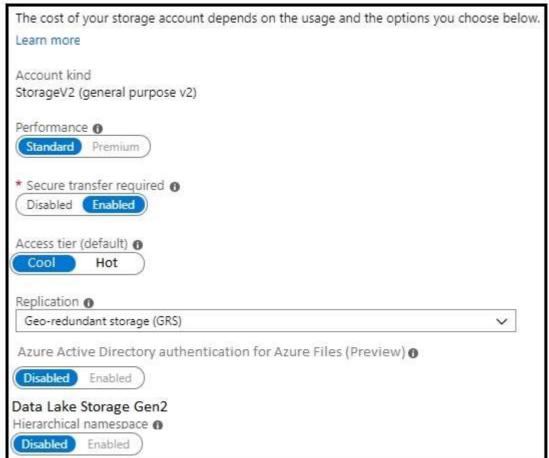

Use the drop-down menus to select the answer choice that completes each statement based on the information presented in the graphic.

NOTE: Each correct selection is worth one point.

## **Answer Area**

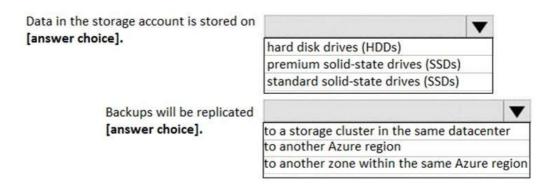

Answer:

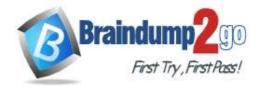

# **Answer Area**

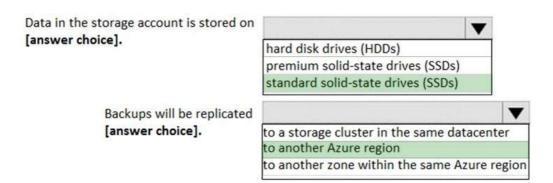

# **Explanation:**

Box 1: standard solid-state drives (SSDs)

Standard SSD Managed Disks, a low-cost SSD offering, are optimized for test and entry-level production workloads requiring consistent latency.

Box 2: to another Azure region

Geo-redundant storage (GRS) copies your data synchronously three times within a single physical location in the primary region using LRS. It then copies your data asynchronously to a single physical location in a secondary region that is hundreds of miles away from the primary region.

References:

https://azure.microsoft.com/en-us/pricing/details/managed-disks/

https://docs.microsoft.com/en-us/azure/storage/common/storage-redundancy#geo-redundant-storage

## **QUESTION 44**

**Drag and Drop Question** 

You migrate SAP ERP Central Component (SAP ECC) production and non-production landscapes to Azure.

You are licensed for SAP Landscape Management (LaMa).

You need to refresh from the production landscape to the non-production landscape.

Which four actions should you perform in sequence? To answer, move the appropriate actions from the list of actions to the answer area and arrange them in the correct order.

# From the Azure portal, create a service principal From the Cloud Managers tab in LaMa, add an adapter From SAP Solution Manager, deploy the LaMa adapter Add permissions to the service principal Install and configure LaMa on an SAP NetWeaver instance

Answer:

AZ-120 Exam Dumps AZ-120 Exam Questions AZ-120 PDF Dumps AZ-120 VCE Dumps

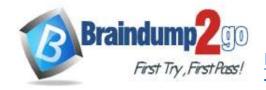

# Time!

| Actions                                               | Answer Area |                                                            |
|-------------------------------------------------------|-------------|------------------------------------------------------------|
|                                                       |             | From the Azure portal, create a service principal          |
|                                                       |             | Add permissions to the service principal                   |
| From SAP Solution Manager, deploy the<br>LaMa adapter |             | From the Cloud Managers tab in LaMa, add an adapter        |
|                                                       |             | Install and configure LaMa on an SAP<br>NetWeaver instance |

# **Explanation:**

Step 1: From the Azure portal, create a service principal The Azure connector can use a Service Principal to authorize against Microsoft Azure. Follow these steps to create a Service Principal for SAP Landscape Management (LaMa). Step 2: Add permissions to the service principal

The Service Principal does not have permissions to access your Azure resources by default. You need to give the Service Principal permissions to access them.

Step 3: From the Cloud Managers tab in LaMa, add an adapter Create a new connector in SAP LaMa Open the SAP LaMa website and navigate to Infrastructure. Go to tab Cloud Managers and click on Add. Select the Microsoft Azure Cloud Adapter

Step 4: Install and configure LaMA on an SAP NetWeater instance Provision a new adaptive SAP system You can manually deploy a new virtual machine or use one of the Azure templates in the quickstart repository. It contains templates for SAP NetWeaver ASCS, SAP NetWeaver application servers, and the database. You can also use these templates to provision new hosts as part of a system copy/clone etc.

Note: To support customers on their journey into a cloud model (hybrid or entirely public cloud), SAP and Microsoft partnered to create an adapter that integrates the SAP management capabilities of LaMa with the laaS advantages of Microsoft Azure.

References:

https://docs.microsoft.com/en-us/azure/virtual-machines/workloads/sap/lama-installation

# **QUESTION 45**

**Hotspot Question** 

For each of the following statements, select Yes if the statement is true. Otherwise, select No.

NOTE: Each correct selection is worth one point.

# **Answer Area**

| Statements                                                                                                    | Yes | No |
|----------------------------------------------------------------------------------------------------|-----|----|
| Oracle Real Application Clusters (RAC) can be used to provide high availability of SAP databases on Azure.                    | 0   | 0  |
| You can host SAP databases on Azure by using Oracle on a virtual machine that runs Windows Server 2016.                       | 0   | 0  |
| You can host SAP databases on Azure by using Oracle on a virtual machine that runs SUSE Linux Enterprise Server 12 (SLES 12). | 0   | 0  |

AZ-120 Exam Dumps AZ-120 Exam Questions AZ-120 PDF Dumps AZ-120 VCE Dumps

# Braindump2go Guarantee All Exams 100% Pass Time!

One

Answer:

## **Answer Area**

| Statements                                                                                                    | Yes | No |  |
|----------------------------------------------------------------------------------------------------|-----|----|--|
| Oracle Real Application Clusters (RAC) can be used to provide high availability of SAP databases on Azure.                    | 0   | 0  |  |
| You can host SAP databases on Azure by using Oracle on a virtual machine that runs Windows Server 2016.                       | 0   | 0  |  |
| You can host SAP databases on Azure by using Oracle on a virtual machine that runs SUSE Linux Enterprise Server 12 (SLES 12). | 0   | 0  |  |

# **Explanation:**

Box 1: Yes Box 2: Yes

Oracle Database 12c Release 2 (12.2) is certified on Microsoft Windows Server 2016 (Standard, Datacenter, and Essentials Editions), which includes support for the database client, server, and Oracle Real Application Clusters. Organizations can run SAP applications with Oracle databases on the same code base on Unix, Linux, and Windows operating systems.

Box 3: Yes References:

https://docs.microsoft.com/en-us/azure/virtual-machines/workloads/oracle/oracle-overview https://docs.oracle.com/en/database/oracle/oracle-database/12.2/ntdbn/index.html#